# LePont

#### **PHOTOSHOP**

### **Photoshop - Acquérir une méthodologie de travail**

#### *REF : BUPH051*

#### *DUREE : 6h*

*À distance VISIO* 

#### *PUBLIC*

Ce module s'adresse à tout professionnel du net et de l'impression souhaitant élargir ses connaissances ou à toute personne désirant s'orienter vers les métiers du net ou de l'impression.

Modalités et délais d'accés : les inscriptions sont fernées 24h avant la 1ére journée de formation.

Accessibilité : Si vous avez des contraintes particulières liées à une situation de handicap, veuillez nous contacter au préalable afin que nous puissions, dans la mesure du possible, adapter l'action de formation.

#### *PREREQUIS*

Connaître et maîtriser les principes fondamentaux de Photoshop ou avoir suivi le module PHEFI1

#### *MODALITES PEDAGOGIQUES*

Sessions de 6 heures en Visio-formation (formation présentielle à distance synchrone entre l'apprenant et son formateur dédié)

Le parcours pédagogique en Visioformation s'appuie sur l'usage d'un logiciel de classe virtuelle sur Internet

#### *MODALITES D'EVALUATION*

Evaluation préalable du niveau, besoin spécifique de l'apprenant

Auto-évaluation des acquis par le stagiaire via un questionnaire en ligne

Attestation de fin de stage remise au stagiaire

Certification TOSA (en option)

#### *OBJECTIFS PEDAGOGIQUES*

A l'issue de ce module de formation, vous serez en mesure d'utiliser les techniques du traitement, de la retouche et de la création d'images numériques ainsi que de travailler avec méthode.

#### *PROGRAMME*

#### **Organiser vos images sur des calques**

- Pourquoi utiliser des calques
- Créer un nouveau calque
- Afficher et masquer des calques
- Sélectionner des calques
- Supprimer des illustrations d'un calque
- Modifier l'opacité et le mode de fusion d'un calque
- Lier des calques
- Appliquer un dégradé à un calque
- Ajouter un effet spécial à un calque
- Utiliser des calques de remplissage et de réglage
- Aplatir et enregistrer une image

#### **Gérer les couches**

- Afficher une couche
- Sélectionner une couche
- Modifier une couche
- Supprimer une couche

#### **Gérer des masques**

- Se familiariser avec la notion de masque et des différents types de masques
- Créer et gérer les masques d'écrêtage
- Créer/supprimer/éditer un masque

#### **Automatiser des tâches**

- Gérer vos scripts
- Enregistrer un script
- Exécuter un script
- Modifier un script
- Créer un Droplet
- Modifier un Droplet

Version du : 08/03/2023

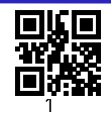

## LePont

**Contactez-nous** Email

Site web **[www.lepont-learning.com](http://www.lepont-learning.com/)** Tél. : +33 (0)1 83 35 34 40 [inscription@lepont-learning.com](mailto:inscription@lepont-learning.com)